The Credit Memo and Receive Payment windows are used to process credit memos for returns and allowances to customers. Note that there are several pages of *QBO* windows for this section, and the circled letters from the Quick Reference Table below are disbursed throughout those pages. After the sales return information has been updated and saved, the following has occurred:

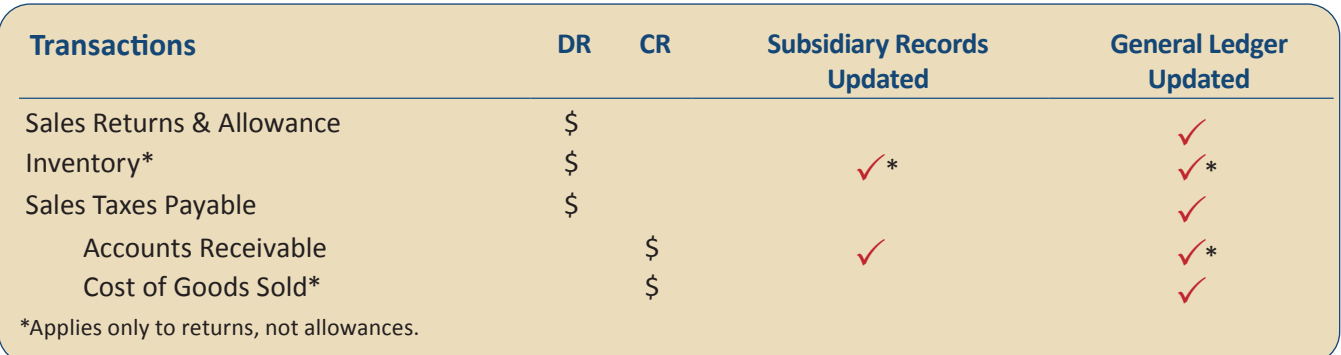

#### **Quick Reference Table**

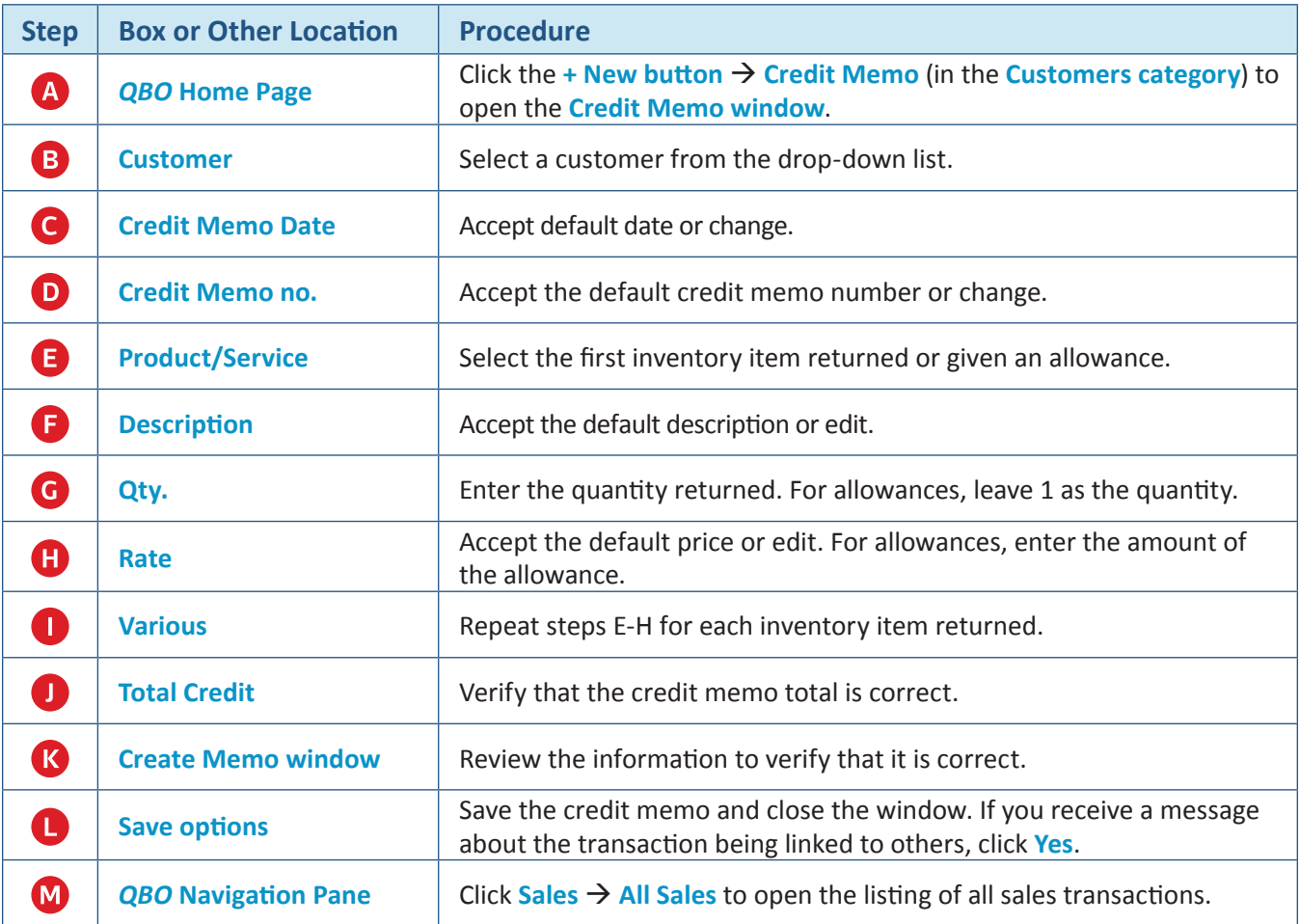

*(continued)*

### **Quick Reference Table** *(continued)*

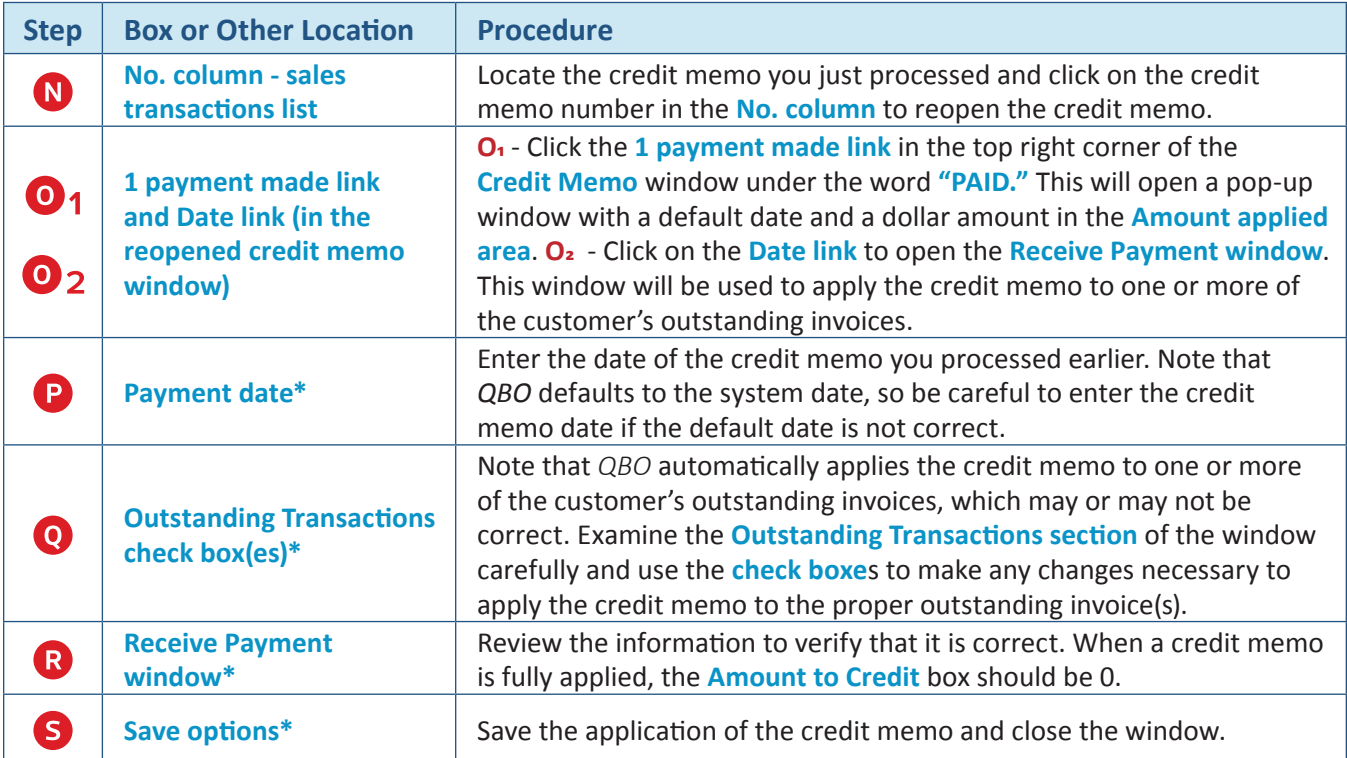

**\* Receive Payment window.**

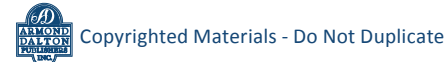

#### *QBO* **windows**

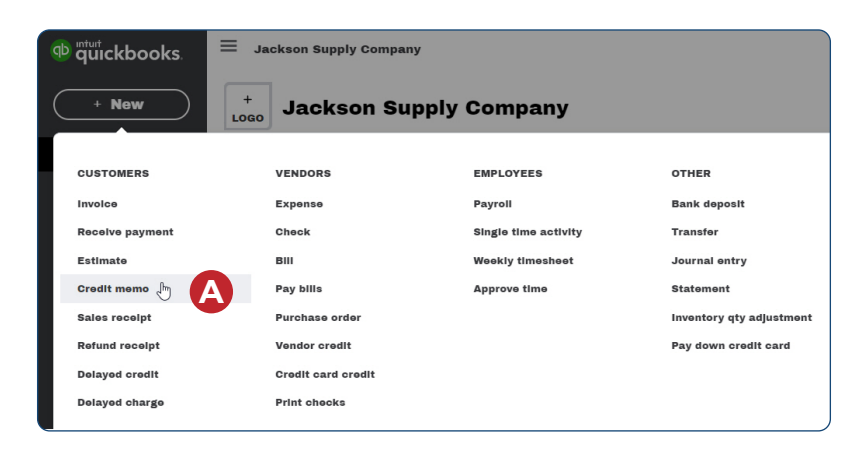

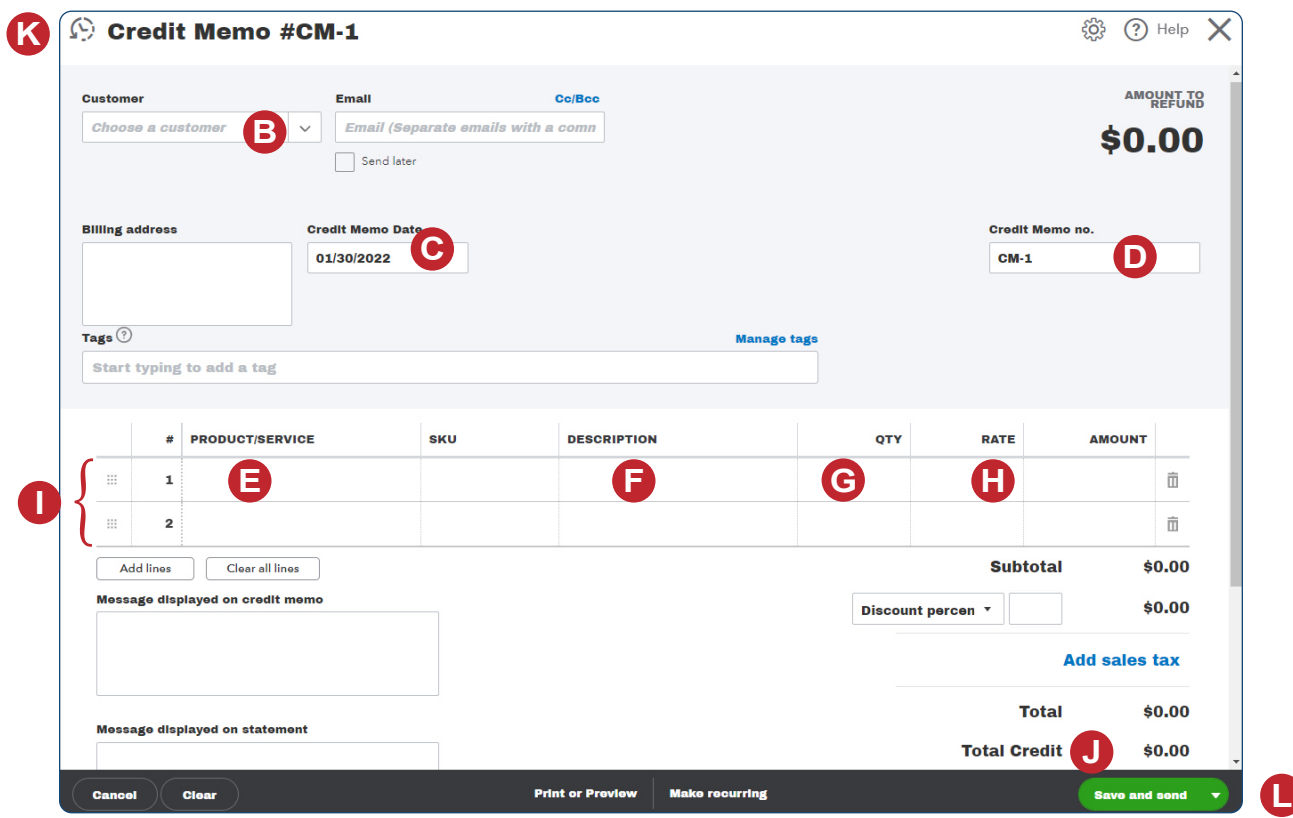

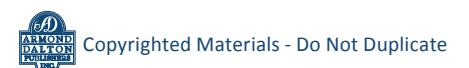

*QBO* **windows** *(continued)*

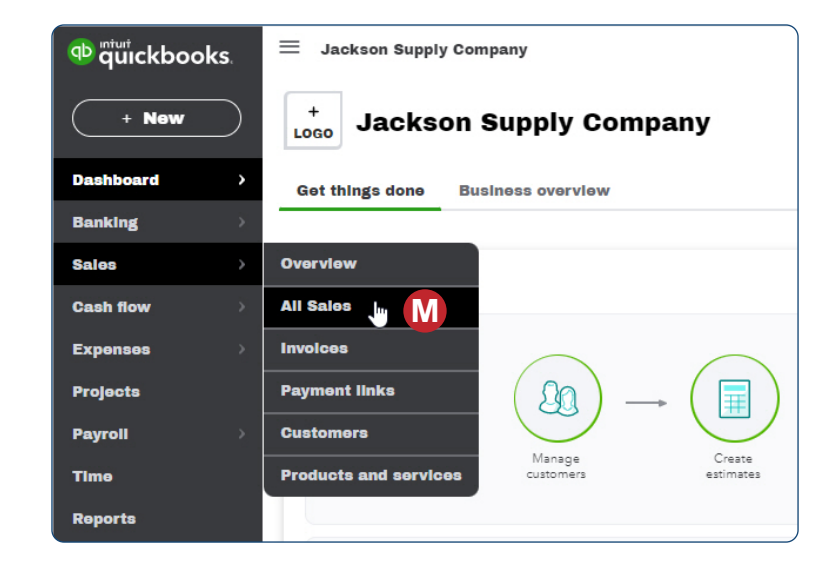

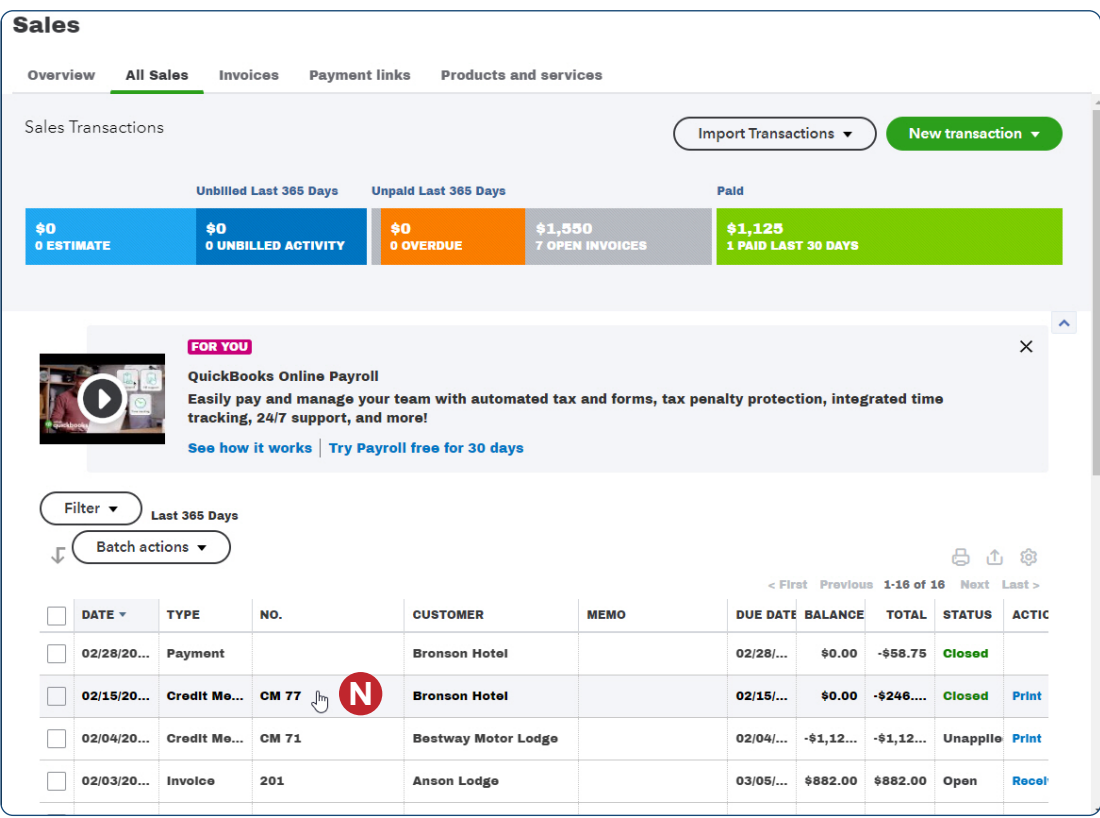

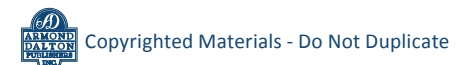

#### *QBO* **windows** *(continued)*

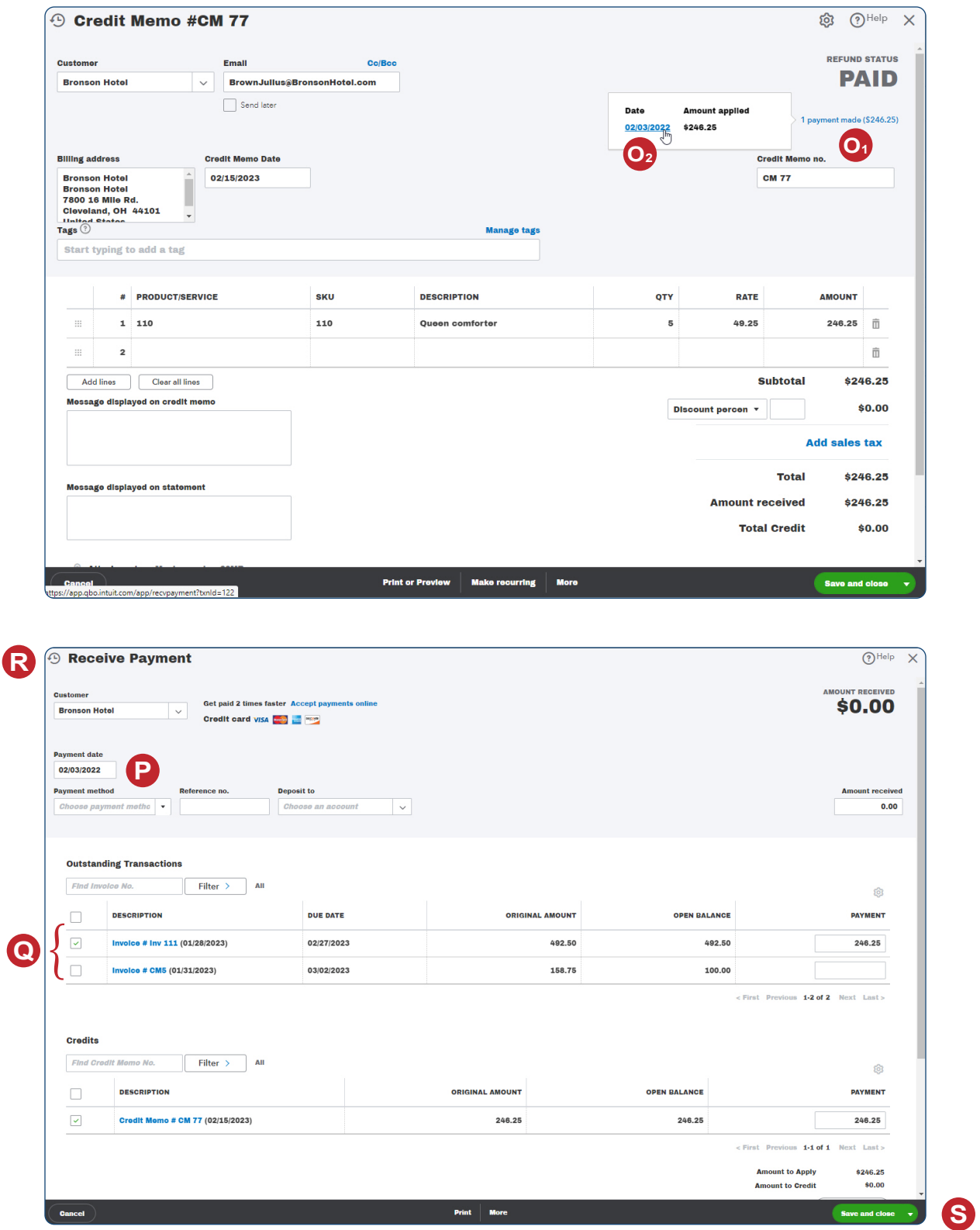

*Reference — Sales and Cash Receipts Cycle Activities:* Copyrighted Materials - Do Not Duplicate *Process a Sales Return or Allowance (Credit Memo)*